# Guide to Using Search Engine Operators

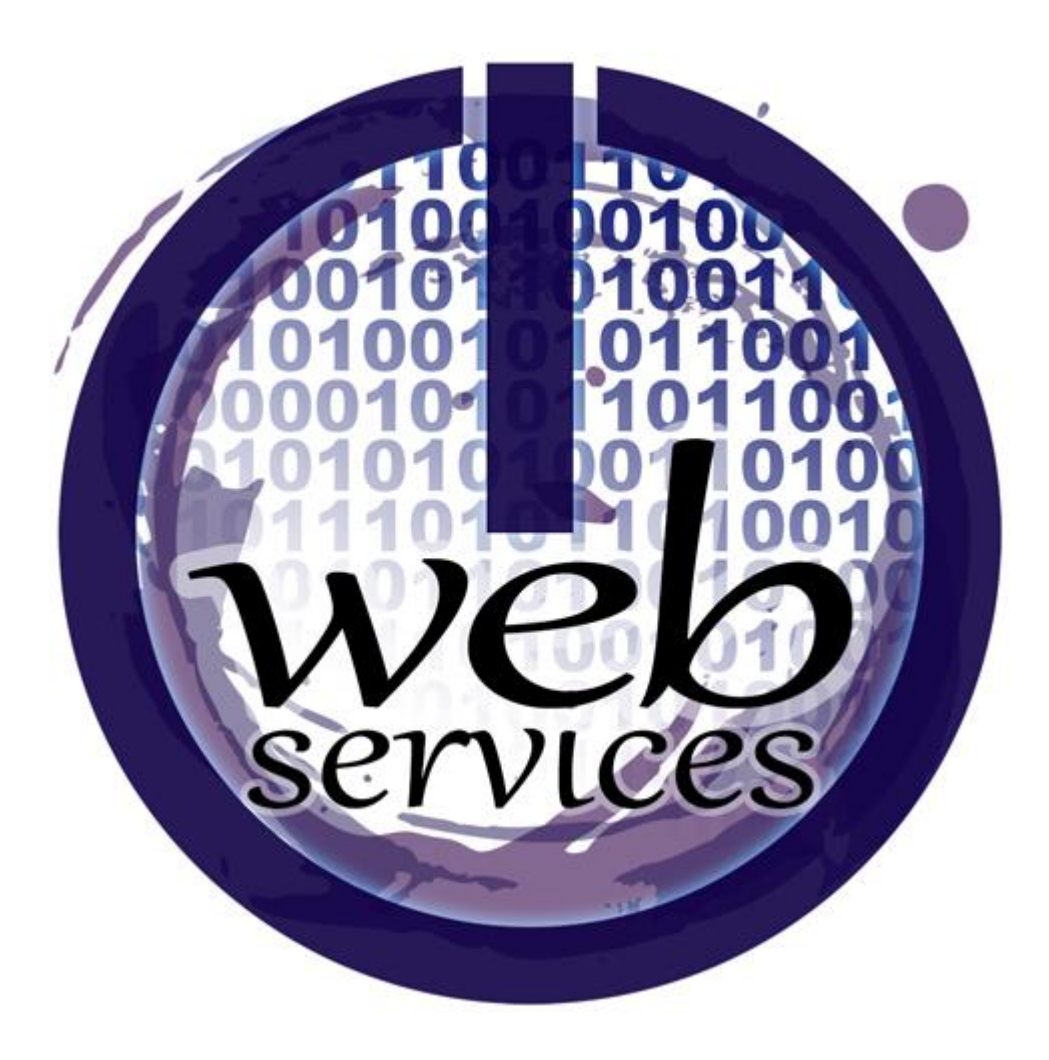

## Introduction

Searching our website can be a challenging task due to the large volume of information it contains. By default, the website searches for records which contain any of the words you type. This can yield a surprising number of results which only amplifies with the more words you type.

# Implied Logic

A search for two words is interpreted by our search engine as a request for records which contain either the first word, the second word, or both words, but not necessarily all words. Simply think of the words you type which are separated by the space character to be using the "OR" operator.

*EXAMPLE: Searching for Birth Certificate will yield records containing the words Birth OR Certificate OR both words. Therefore the following results would all be considered matches to the query.*

- **Birth** Certificates
- **Birth** Defects
- College of American Pathologists **Certificate**
- Food and Drug Administration **Certificate**
- **Birth Certificate** Request Form
- Decline in Teen **Birth** Rates

## Basic Operators

To offer control over the search engine, we have designed the system to accept a number of operators which help you narrow the results of your searches to specifically what you're looking for.

With operators, certain characters have special meeting at the beginning or end of words in the search string. For example, the plus (+) symbol and minus (-) symbol operators indicate that a word is required to be present or absent for a match to occur. Alternately you can think of the plus (+) symbol as AND while the minus (-) symbol can be thought of as NOT.

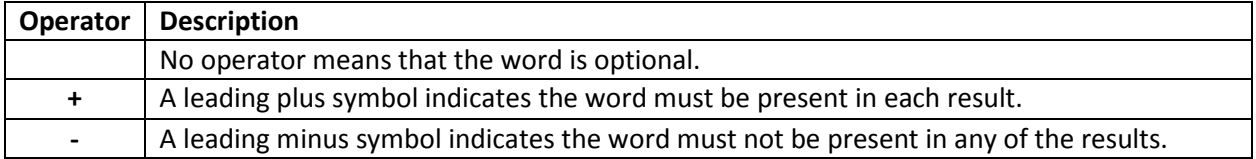

#### Basic Examples

These sample search phrases illustrate the use of the basic operators defined above.

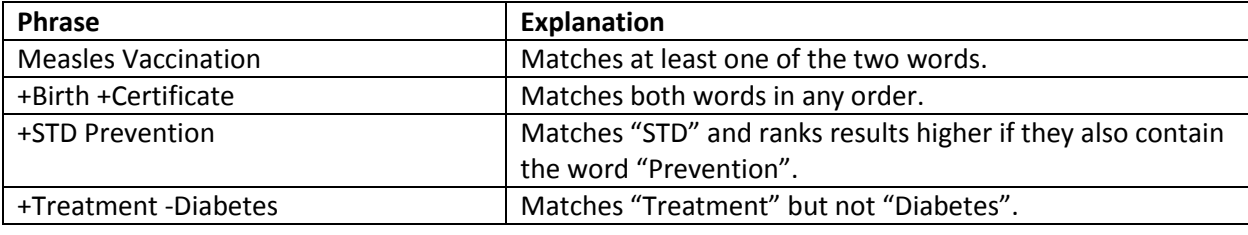

# Advanced Operators

To offer even more control over the search engine logic, we have added the following advanced operators to help you narrow search results even further with more precision.

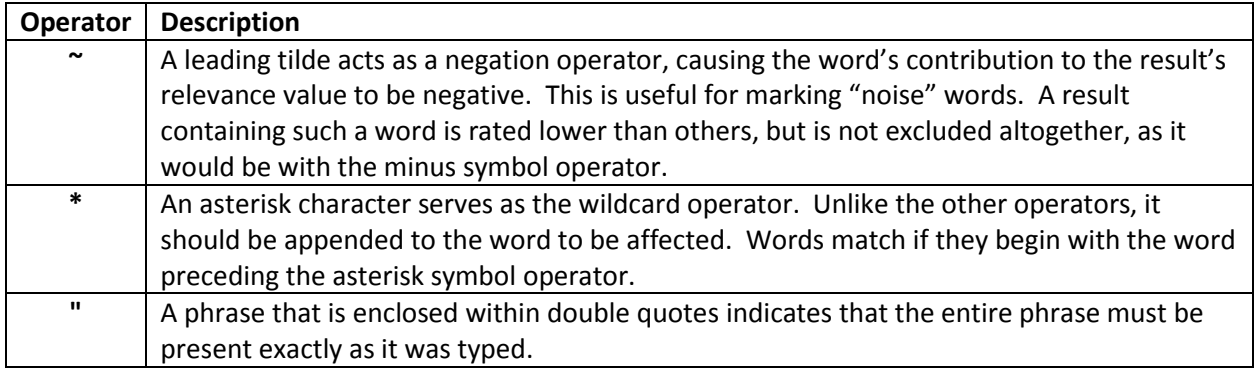

#### Advanced Examples

These sample search phrases illustrate the use of the advanced operators defined above.

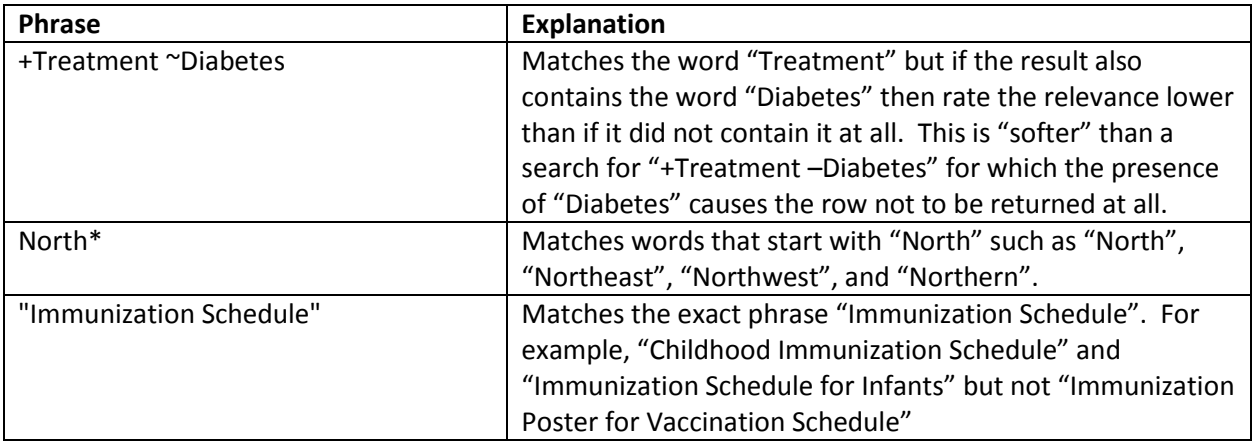

# Stop Words

The search also uses a list of stop words which are filtered out before processing your keyword search. As a result, searches for these words will yield zero results. A list of stop words appears below.

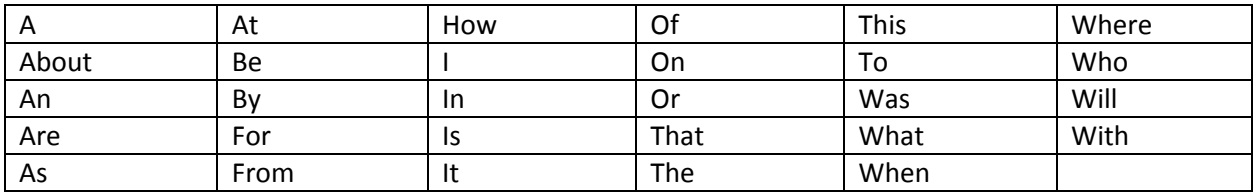